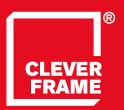

## EN

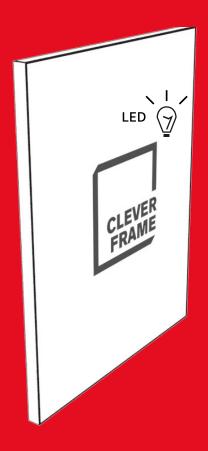

1.8

Clever Frame®
LED BACK-LIGHTING
Modular Sale Support Architecture

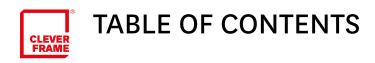

IMPORTANT INFORMATION\_s.3 ∠

GRAPHIC PANELS PREPARATION FOR LED BACK-LIGHTING\_s.4 ∠

PYLON PREPARATION FOR LED BACK-LIGHTING\_s.5 ∠

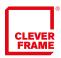

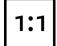

We ask for preparing the graphic files in the real scale (1:1). The files should be prepared separately for each surface. After printing the surface will be divided and cut to fit particular panels (see graphics for singular panels).

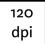

The graphic files should be prepared in the 120 dpi resolution. Lower resolution will cause visible decrease in the print quality. Larger resolution is acceptable but leads to unnecessary enlarging of the size of the file without any effect on the final result.

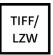

We ask to save the graphic files in .tiff format with LZW compression for IBM PC. In particular we ask NOT to use other formats of lossy compression. Vector files should be rasterized and saved in .tiff format. Considering the possibility of error occurrence we do not convert vector files to rasterized graphics. PDF files should be exported to rasterized files.

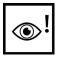

We ask to carefully check the prepared designs before sending them to us. We do not take responsibility for errors caused by not preparing the graphic files in accordance to the graphic file preparation specification.

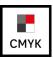

We ask to prepare the files using CMYK. Do not attach the color profiles to the file.

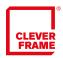

## GRAPHIC PANELS PREPARATION FOR LED BACK-LIGHTING

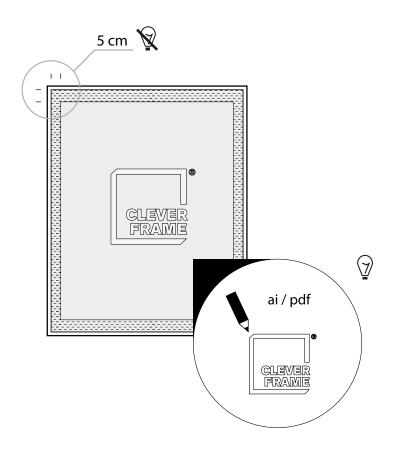

symbol description

5 cm margin where back-lighting is not possible.

Back-lit elements should be additionally outlined with a curve

The outline should be saved in a separate file, in 1:1 format, ai / pdf.

• The curve must define the area that will be cut out.

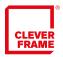

## GRAPHIC PANELS PREPARATION FOR LED BACK-LIGHTING

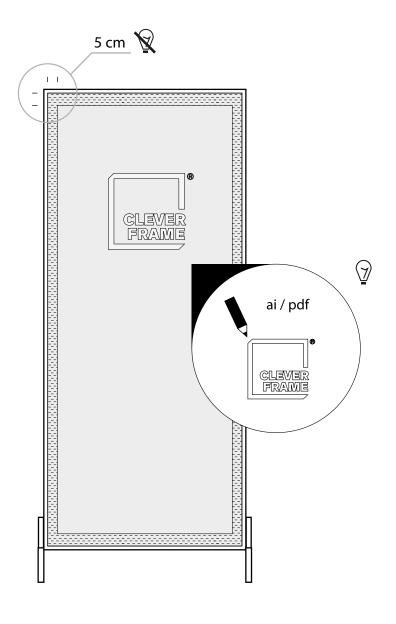

| symbol    | description                                                              |
|-----------|--------------------------------------------------------------------------|
| Q         | 5 cm margin where back-lighting is not possible.                         |
| <b></b>   | Back-lit elements should be additionally outlined with a curve           |
| •         | The outline should be saved in a separate file, in 1:1 format, ai / pdf. |
| <b>®!</b> | The curve must define the area that will be cut out.                     |